# **DIGITAL LEARNING**

# **Illiquid Assets\* | Duration: 150 min**

*This course covers the complete cycle of real estate and private equity in the QPLIX system - from creation including master data maintenance to ad-hoc evaluation and presentation in reports and the portal.*

#### **After this tutorial you will**

- you know which illiquid assets can be represented in QPLIX,
- be able to (manually) create real estate, private equity and direct holdings in QPLIX, maintain their master data, record transactions and evaluate them in analytics and reporting.

#### **Required QPLIX knowledge:**

- Basic overview of the software (For this we recommend the course "01 | Quick Start")
- Understanding of the accounting logic in QPLIX (For this we recommend the course "03 | Accounting logic and transactions in QPLIX")
- This course is a foundation course addressing users who have no application experience with the contents.

#### **This course is particularly suitable for**

Users who create illiquid assets (such as real estate, private equity funds, direct holdings), book them and evaluate them in analyses and reporting.

#### **Further information:**

• For this online tutorial, you will be provided with your own test system with an anonymous user.

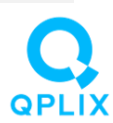

*\*Currently only available in German*

# **DIGITAL LEARNING**

### **RATES**

- Price per online tutorial | access for 6 weeks  $50 \text{ } \infty$  50  $\in$  pp.\*
- Complete QPLIX Basics package\*\* | access for 12 weeks  $250 \in pp.*$

*\*Invoices are generated monthly, based on the number of online tutorials booked in that month. The stated rates are net prices and do not include the legally owed value added tax, if applicable. \*\*The complete QPLIX Basics package includes all seven online tutorials.*

*Note: Currently, only the Quick Start tutorial is available in English.*

## **Contact & Registration**

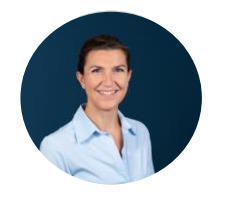

For registration, go to [https://www.qplix.com/solutions/academy/tutorials/.](https://www.qplix.com/solutions/academy/tutorials/) If you have any questions, please feel free to call us, 089 – 998 2716 72 (Tanja Unsöld), or send an email to academy@qplix.com.

#### Tanja Unsöld tanja.unsoeld@qplix.com

# **PROCESS**

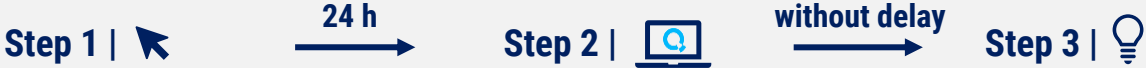

Receive login data for our tutorial platform as well as access to a QPLIX test system as anonymous user.

Start online tutorial with interactive tasks for maximum learning success.

#### Register for one ore more online tutorial(s) on our website.

# **TECHNICAL REQUIREMENTS**

- Notebook or tablet
- System access (Okta or Token)
- Internet

We recommend the use of two screens. This allows you to view course content and assignments on one screen and perform assignments in your QPLIX test system on the other.

### **GOOD TO KNOW**

All online tutorials can be paused at any time. This way, you can complete a tutorial at your own pace, stopping and resuming whenever it suits you.

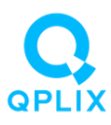